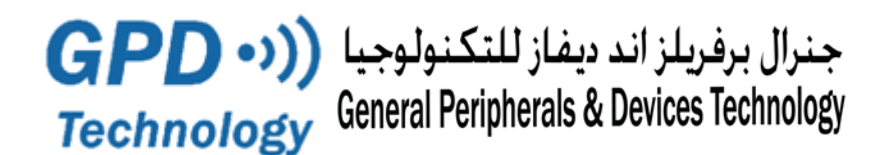

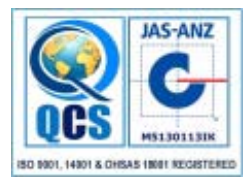

# **GPDTrack**

# **Tracking & Fleet Management Platform**

**GPDTrack** is a leading web based *GPS Tracking Platform* successfully used by Transportation Companies, Police and Fire Departments, Utility Companies, Service Organizations and businesses with Mobile Workforce around the Middle East.

The **GPD Technology** Tracking & Fleet Management Platform contains all the elements required to start your own Tracking Business or Manage your own fleets.

The platform supports localization, re-branding, application extension and integration with other systems through **open API's. Customers and Tracking Partners can tailor Tracking services to reflect their** own specific situation.

You can install **GPDTrack** on-site on your own server or you can subscribe to it in the form of **SaaS** in a Cloud based environment.

Multiple Map providers are supported and custom Map imports ensure the most suitable maps for your implementation.

A lightweight Web interface is available for Mobile Devices making **GPDTrack** accessible from any location. Access to the system is governed by user profiles with specific privileges for each in order to define what can and cannot be accessed. Pre-configured Application templates are included to enable quick implementation. Multiple application instances can be created on one Server. Business or Management Plation Contains an the ele<br>Business or Manage your own fleets.<br>Collization, re-branding, application extension and integrals.<br>Confidents and Tracking Partners can tailor Tracking se<br>k on-site on you

**GPD Technology** is committed to constant development of the Platform and its functionalities. The User Interface **is fully customizable** in order to suit the operator needs.

A professional support structure is in place to guarantee effective and continuous user support.

**GPDTrack** platform contains a wide set of features including special functionalities such as:

- Driver Identification System
- **Street Speed Limit Rules**
- Load and Weight Management

*(For a detailed list of available Reports and Features, Exhibit A attached can be consulted)*

## **Device support**

**GPDTrack** supports a wide range of GPS based Tracking devices from diverse manufacturers and various makes. The Platform supports Android, iPhone, Windows computers and other smart devices. This makes it future proof, flexible and suitable for large implementations with multiple device varieties.

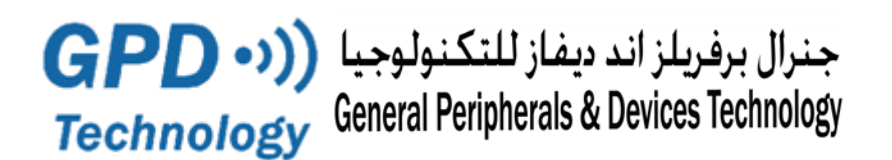

# **Real-time Fleet Tracking**

The platform offers real time tracking of vehicles location data in a simple web browser interface. A live view of the entire fleet allows adequate control over the operation and triggers decisions such as: the best vehicle for a given job; dispatch times depending on Traffic Data,...

## **Geo-Fencing & POI**

The Platform allows easy marking of various Points of Interest (POI's) which may represent a variety of entries like clients, warehouses, offices, delivery points etc... Users can Measure the time spent on each customer to improve the delivery process or report unauthorized usage outside off-hours or beyond city limits.

## **Alerts and Notifications**

An event can generate alerts through the application, either by email or SMS depending on importance or the need for immediate attention, such as:

- SOS Alert, Vehicle theft, ...
- High temperature,
- Speeding,
- Excessive idling, Off hours vehicle usage, ...
- Geo-fence violations, etc...

## **Reporting**

Common Reports are offered as standard with **GPDTrack** Server to help you analyze and improve your operation. **GPDTrack** Framework helps tailor additional reports based on any data in the platform. Reports can be presented directly in a web browser or scheduled to be sent by email. Framework and the process or report unauthorized usage out<br>
ations<br>
lerts through the application, either by email or SMS dependiate attention, such as:<br>
e theft, ...<br>
e,<br>
Off hours vehicle usage, ...<br>
fered as standard wi

## **Vehicle Maintenance & Documentation**

The Maintenance plug-in keeps track of when a vehicle is due for service. It shows a maintenance status overview and sends notifications when vehicles pass service intervals. The System will also keep track of all paper work related to the fleet vehicles such as documents, insurance, licenses,...

# **ECO Driving**

The Eco Driving plug-in measures harsh driving, speeding and idling and produces an "Eco" score for a vehicle. Vehicle wear can be substantially reduced thus minimizing cost and eco-impact.

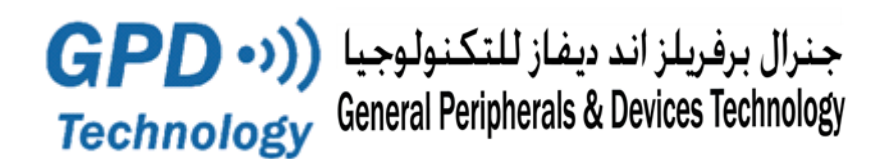

# **Mobile Plugin**

Our Mobile plug-in brings a modern, map-centric, full fleet view User Interface. The map view is designed to take advantage of all the available screen space of your smartphone or tablet and supports features such as Mobile Dispatch.

## **Localization Editor**

The Localization feature adds a user-friendly editor function for customizing the translations of the Graphical User Interface into different languages. It also adds new privileges that control access to languages for different applications and roles.

### **Event Rules**

Event Rules can be very simple or may trigger complex sequence of actions from multiple signals based on advanced logic. They can be used to show SOS alerts on a Map or detect that a vehicle entered or left a Geo-fence etc... Event Rules can be used to send alerts to fleet managers or other systems for further operational integration. ECO Reports use Event Rules to collect harsh driving data. Eco Rules can be customized and automatically reported. simple or may trigger complex sequence of actions from<br>
1. They can be used to show SOS alerts on a Map or detected and altered and altered and altered and altered in<br>
1. They can be used to send alerts to fleet mand<br>
1. T

### **Extra Features**

- o **Waste Management** (Bin Manager, All Weighing Systems available in the market , Bins RFID, etc..)
- o **Gauges**: Display on Screen Vehicle Status
- o **Camera**: Upload & send Photos or Videos to Server in case of accident or maintenance
- o **Live Graph**: Display on Screen Vehicle Status in Graph mode
- o **App Logo**: Personalize Application with Customer Logo
- o **VSAT Unit**: Tracking Unit with Satellite communication
- o **Area Measure Tool**: Measure an Area on the map and report occurring events
- o **Proximity**: Displays vehicles in a given radius
- o **Cell ID**: Display Telecom Cell ID
- o **Direction**: Create a Route with Details of fuel consumption/cost & Co2 information
- o **Graph Replay**: Replay of Trip route on a map with graphs of various signals (ignition/speed/ time/distance/ accident etc..)
- o **Dispatch**: Create & manage jobs/routes and find closest available vehicle to complete a task
- o **Heat Maps**: Different maps to be used like Here, Tom-Tom, Waze etc...
- o **Snap To Road**: Trace in perfect way the Trip Tracks
- o **Tracking Tools**: Different type of tools to help with Trip Tracking
- o **Abu Dhabi Maps**: Abu Dhabi Map issued by Abu Dhabi Spatial Geospatial
- o **Gas Maps** (Dubai, Sharjah and Ajman) with Address search

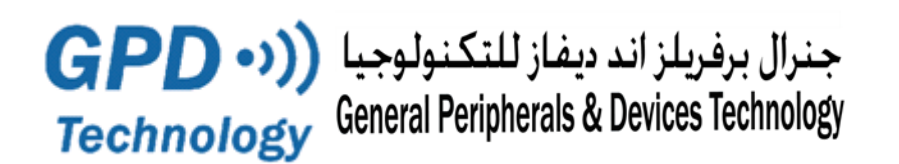

### **Available reports**

- 1. **Trip/Idle Summary**: Shows summary of the trip with Max speed, Total distance covered, trip & idle duration etc OR Detailed report with start & stop address, time and duration
- 2. **Signal Report**: Shows Battery voltage, Mileage, Seat belt status, Ignition, Accident , Harsh Brake, Rpm, Engine temperature, Speed, fuel used, Total vehicle hours, driver card No... etc
- 3. **Violation Report:** categorised by vehicle Shows details of violations like Over speeding, Harsh braking, Accident, Geo-fence violation...
- 4. **Time on Site**: Shows the time and duration of site visits per vehicle
- 5. **Total Distance**: Shows distance covered by the vehicle in selected period to check vehicle under/over-utilization.
- 6. **Speed Chart**: Shows vehicle speed every 30 seconds with a graphical presentation.
- 7. **Driver Identification**: Shows current driver details.
- 8. **Employee driving violation**: Shows details of driving violations with employee and trip details, with locations shown on Google maps.
- 9. **RAG** (Red, Amber and Green) **Report**: A monthly report to rate the behaviour of drivers/employees. The score is based on occurrences of Over Speeding on roads above specified speed, Overspeed in certain locations, Seat belt Unfasten, Harsh Braking ... by the speed every 30 seconds with a graphical pression: Shows current driver details.<br>
Such that is speed to the solution: Shows details of driving violations with emplown on Google maps.<br>
The score is based on occurrence
- 10. **Vehicle User**: Shows analysis of a vehicle driving by single/multiple drivers for a selected period
- 11. **Special & Custom Reports:** Fully customised Report Generation where users can select the fields and define layouts as needed with possibility of exporting to PDF or Excel.

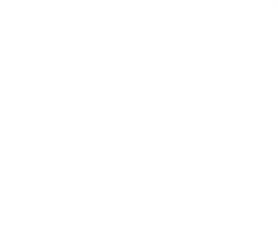

GPDTECH Server is a future proof tracking platform with a rich feature set to fulfill common tracking requirements. The modularity and configurability options make GPDTECH Server an ideal platform for growing and changing tracing businesses. To simplify deployment and management of large installations GPDTECH Server includes pre-configured application templates that can be customized to fit your specific purpose.

#### **Solution modules**

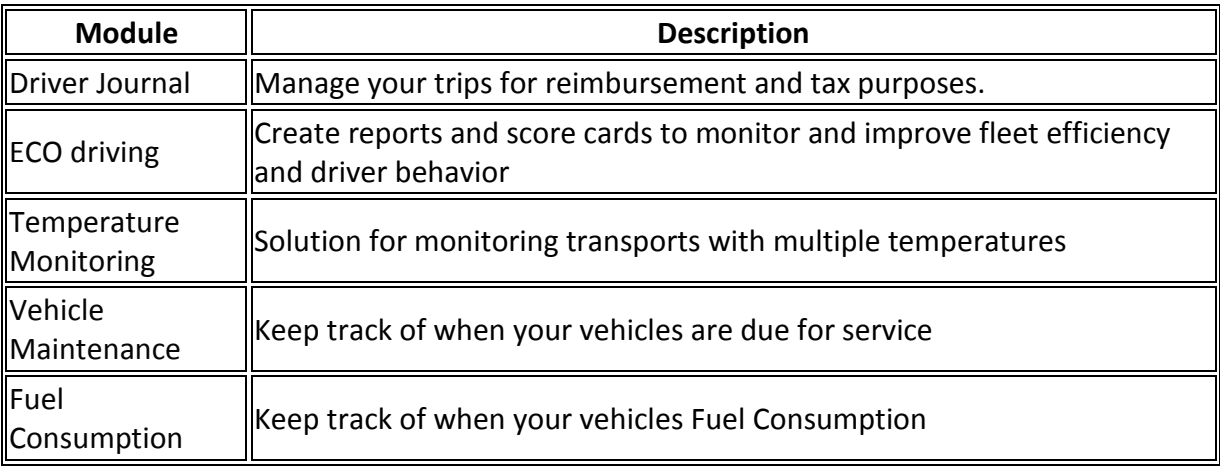

#### **Platform**

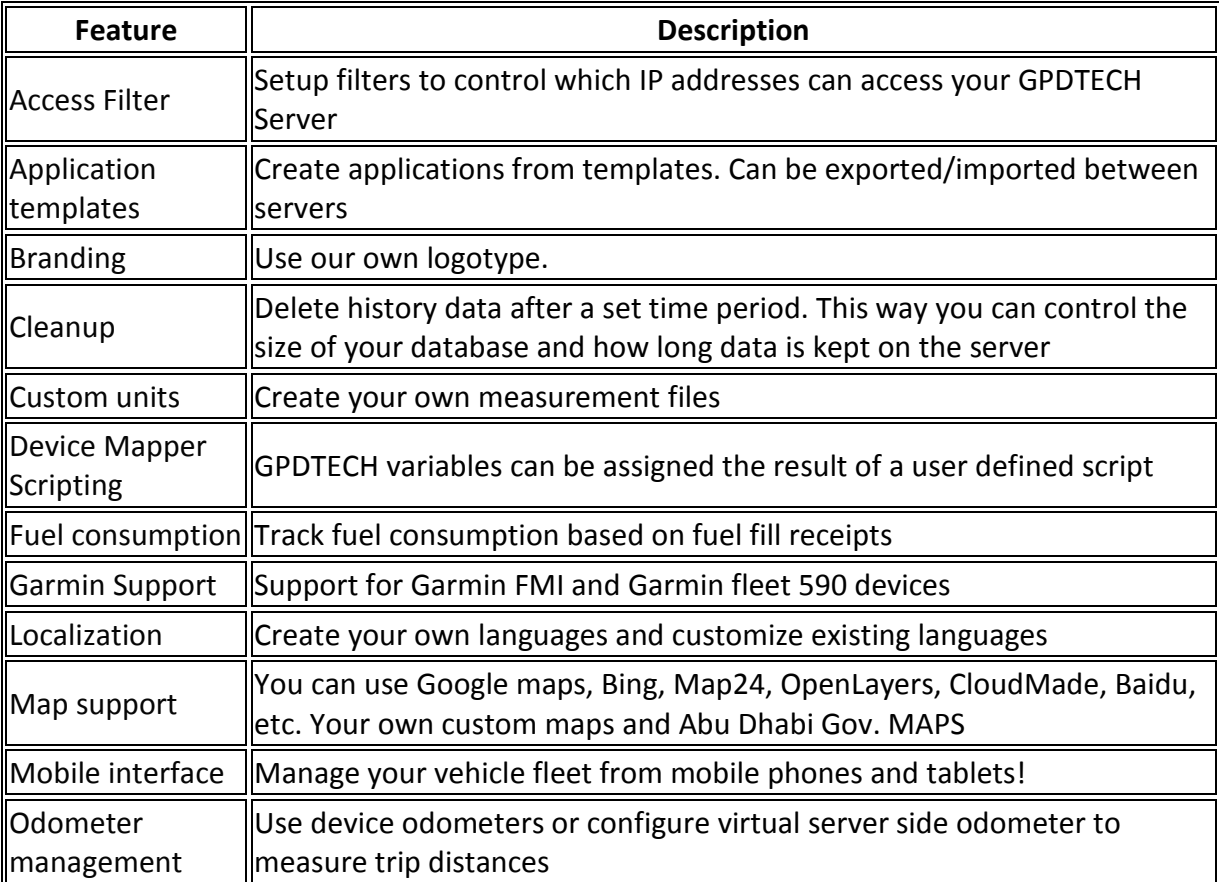

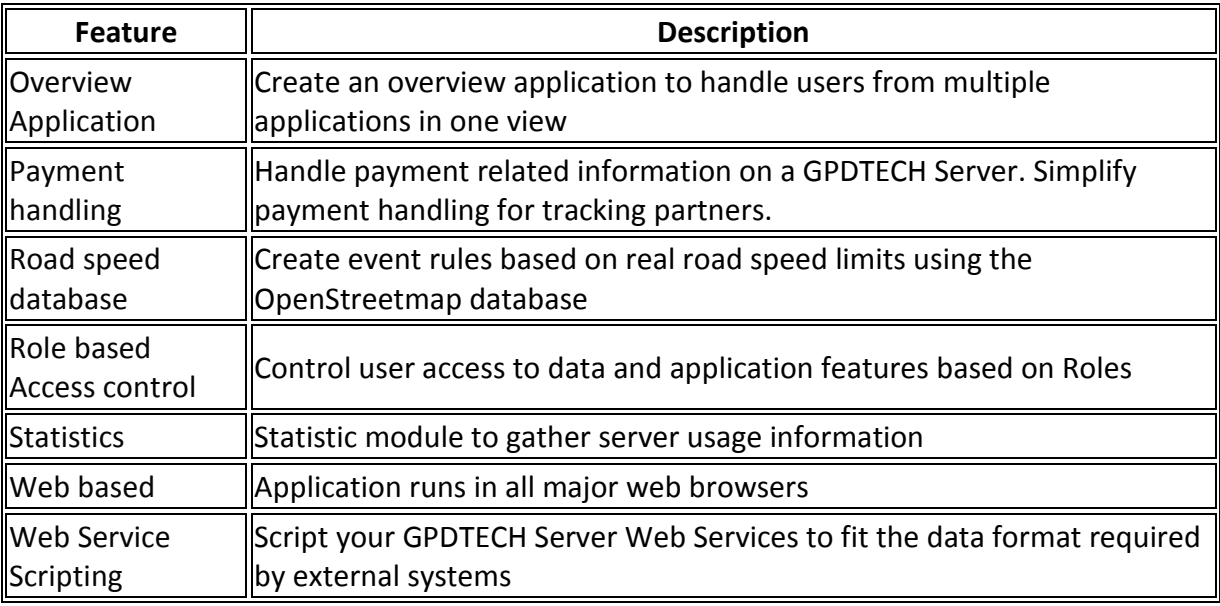

### **Tracking**

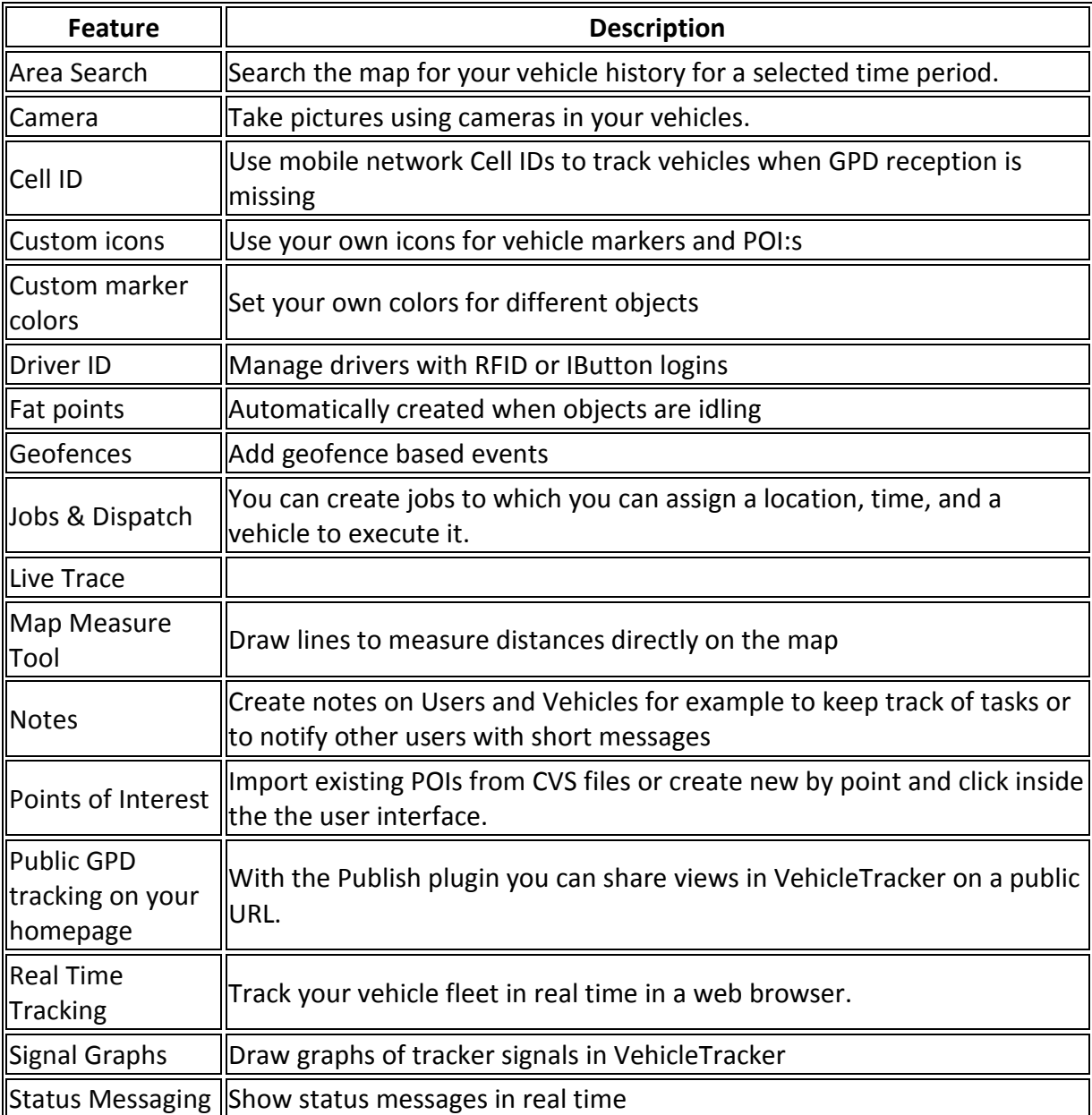

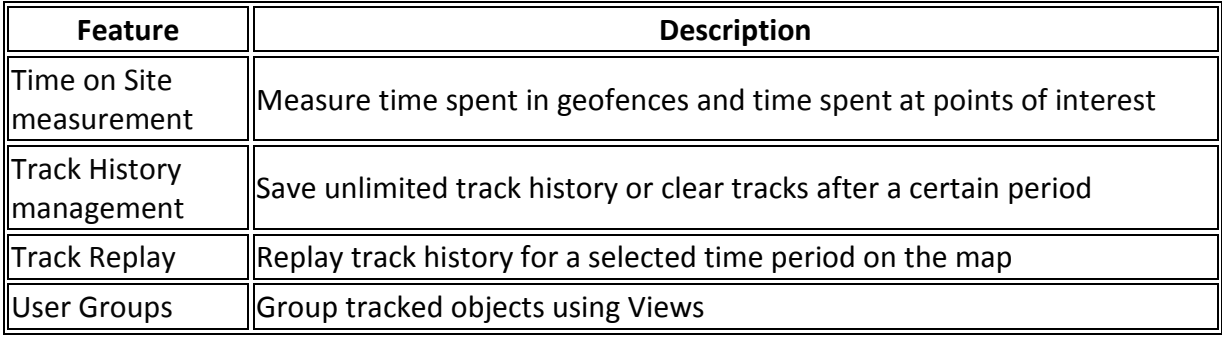

#### **Notifications**

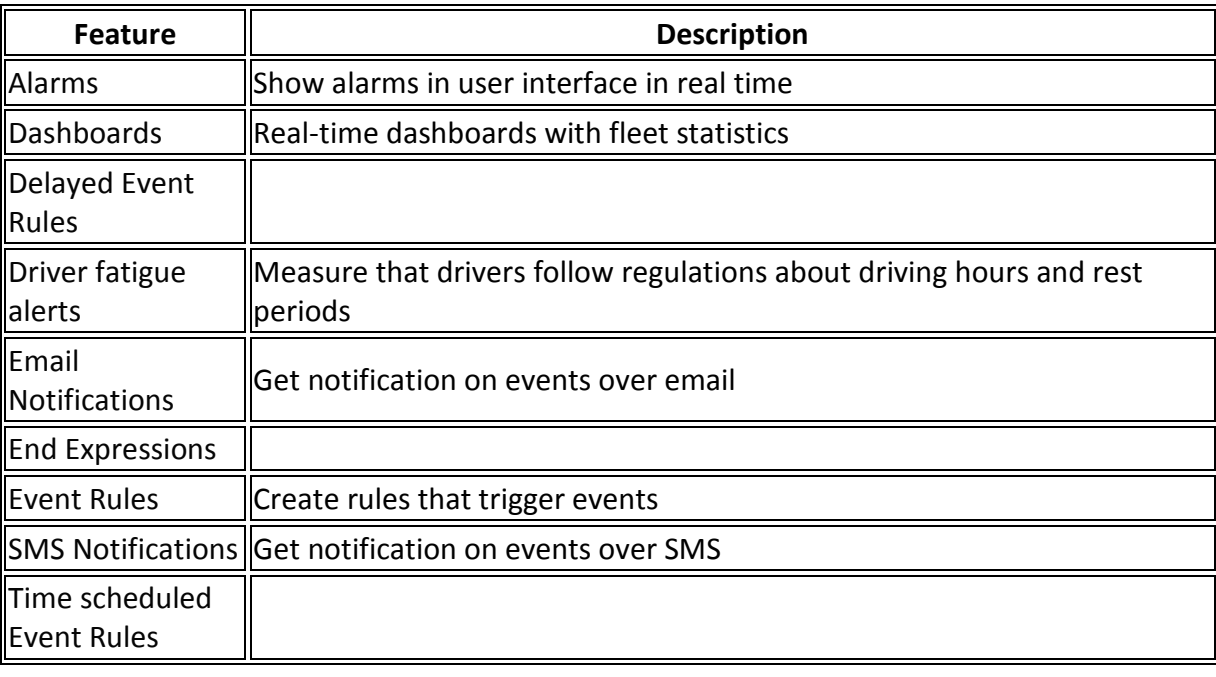

#### **Reporting & Data export/import**

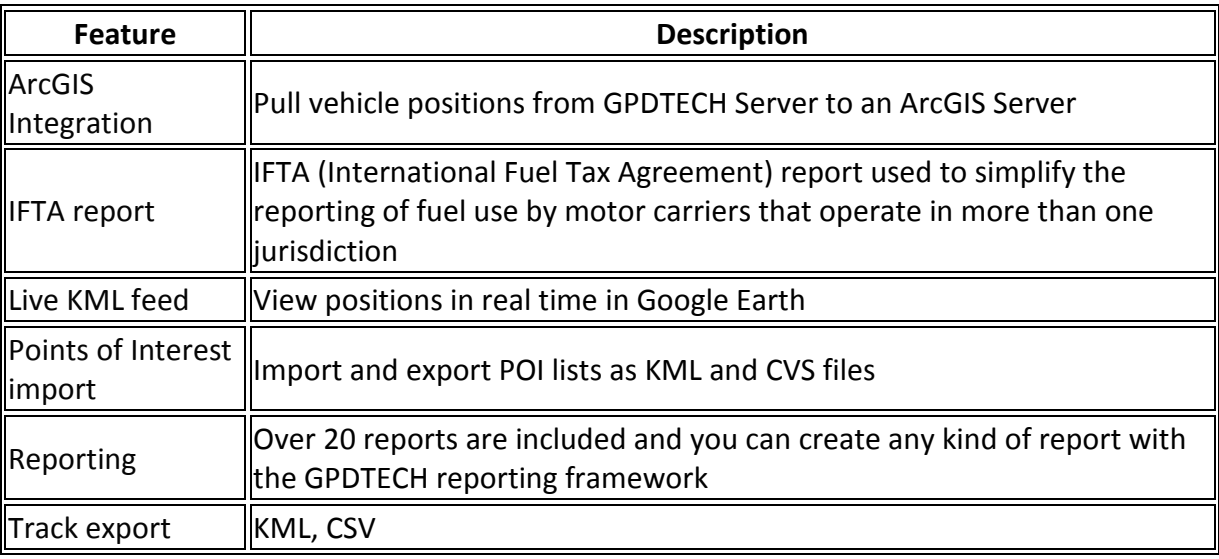

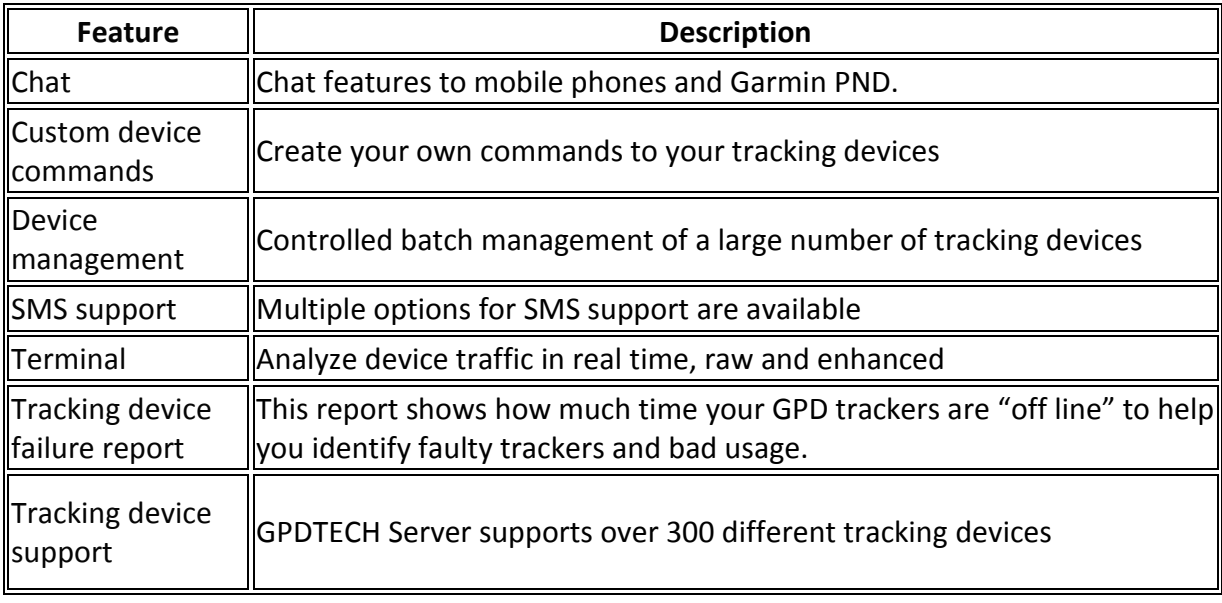

### **Developer**

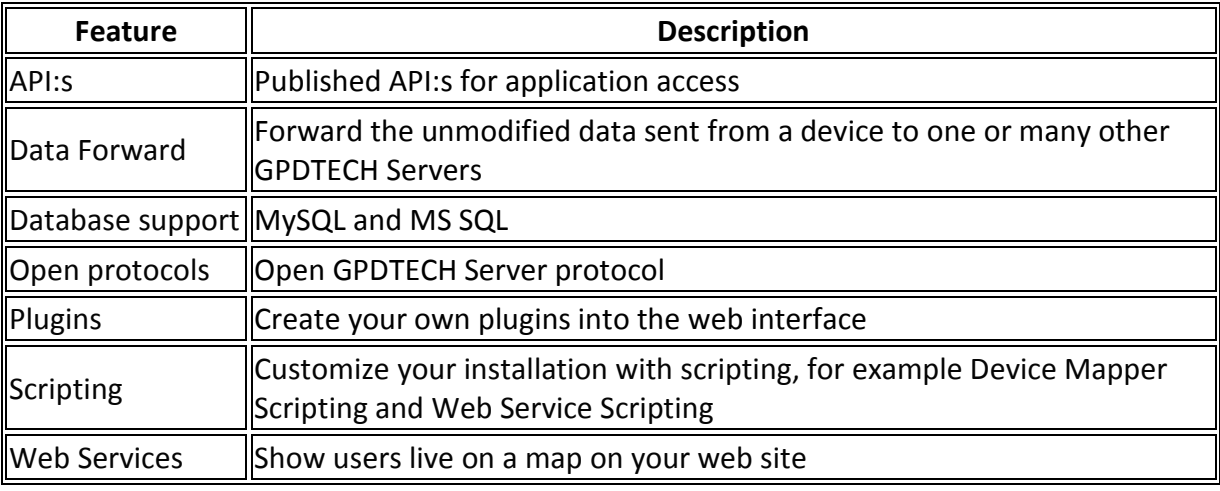

### **Reports & Additional Feature Hardware and Software**

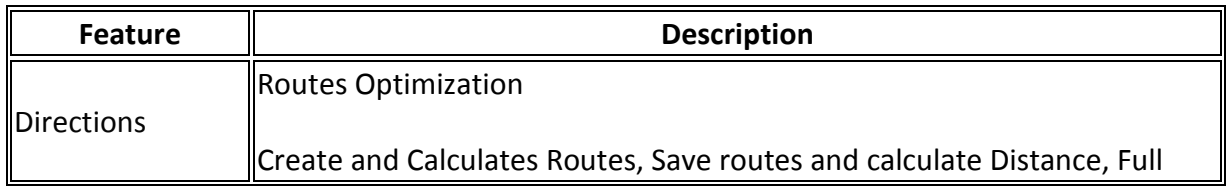

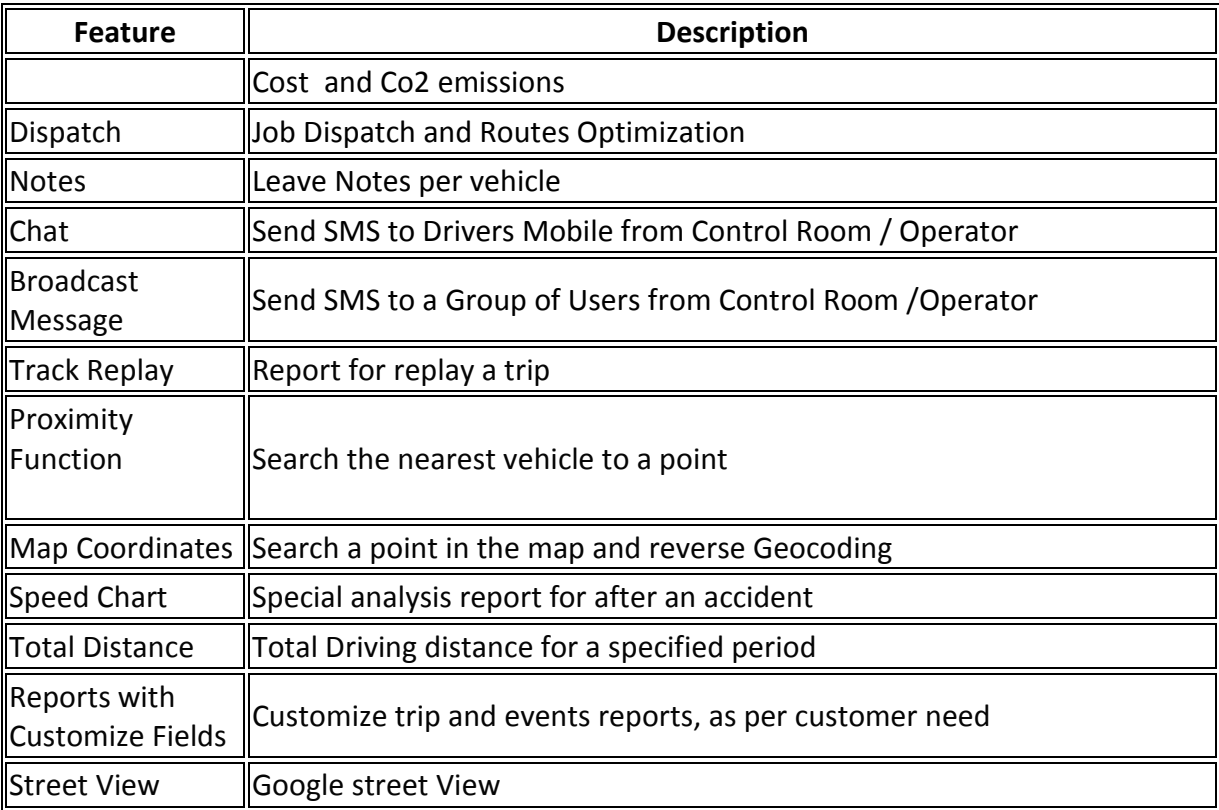

- 1- Capture the Violations as per Street Speed (without tolerance) exactly as mention on street speed panel, is up to you to add any tolerance, and violation delay before validate the violation.
- 2- Auto login to a specific vehicles example by Plate number instead to search the car in all location, press Ctrl + Plat[e 39289-10](https://www.gpdtech.com/online/autologin.aspx?apid=46&vhcl=egs8b008n)
- 3- Routes Optimization
- 4- Proximity

#### **1. Provide to the COMPANY the web service of the SDK in order to integrate with other systems.**

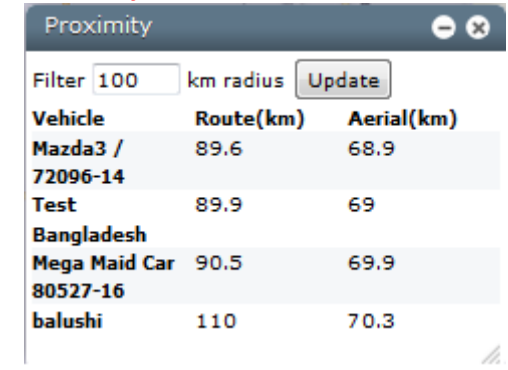

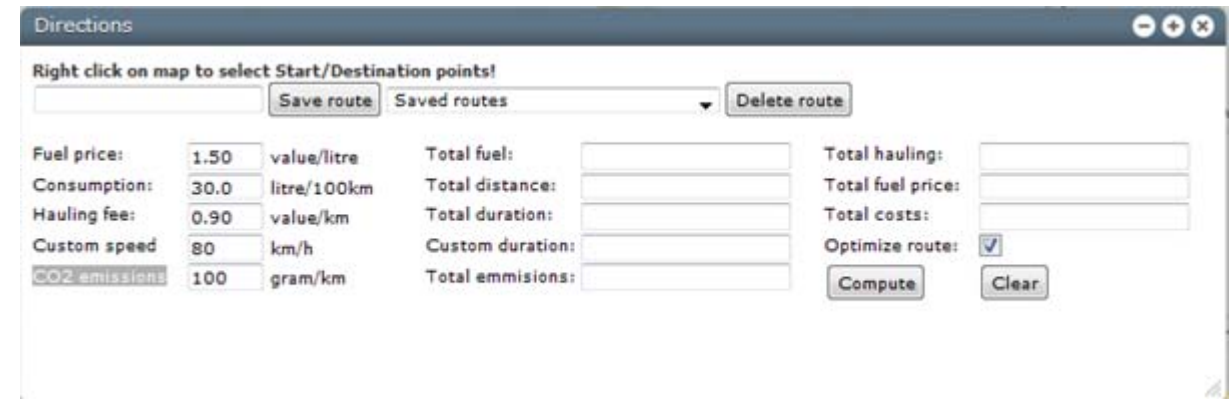

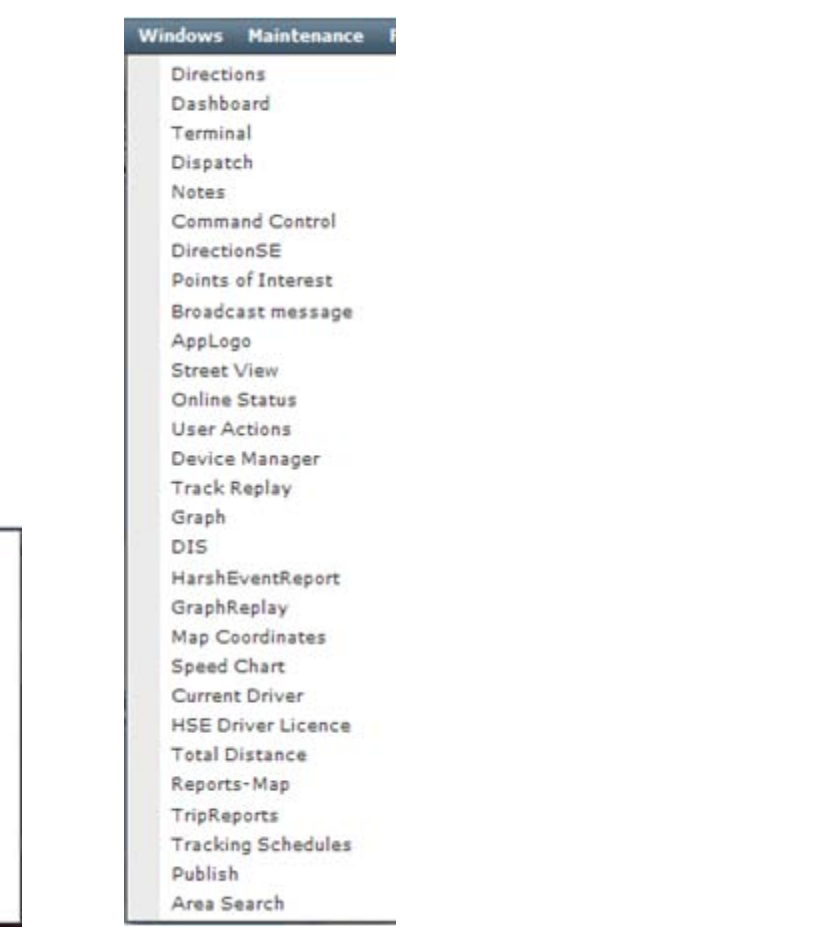

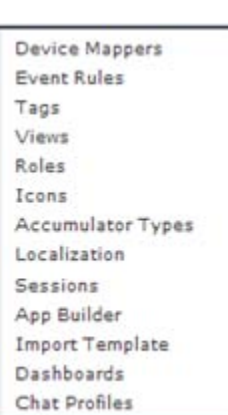